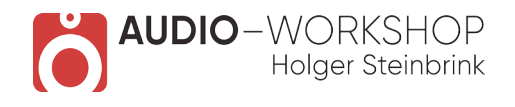

## HALion Symphonic Orchestra Praxis Tutorial-Video Inhaltsübersicht

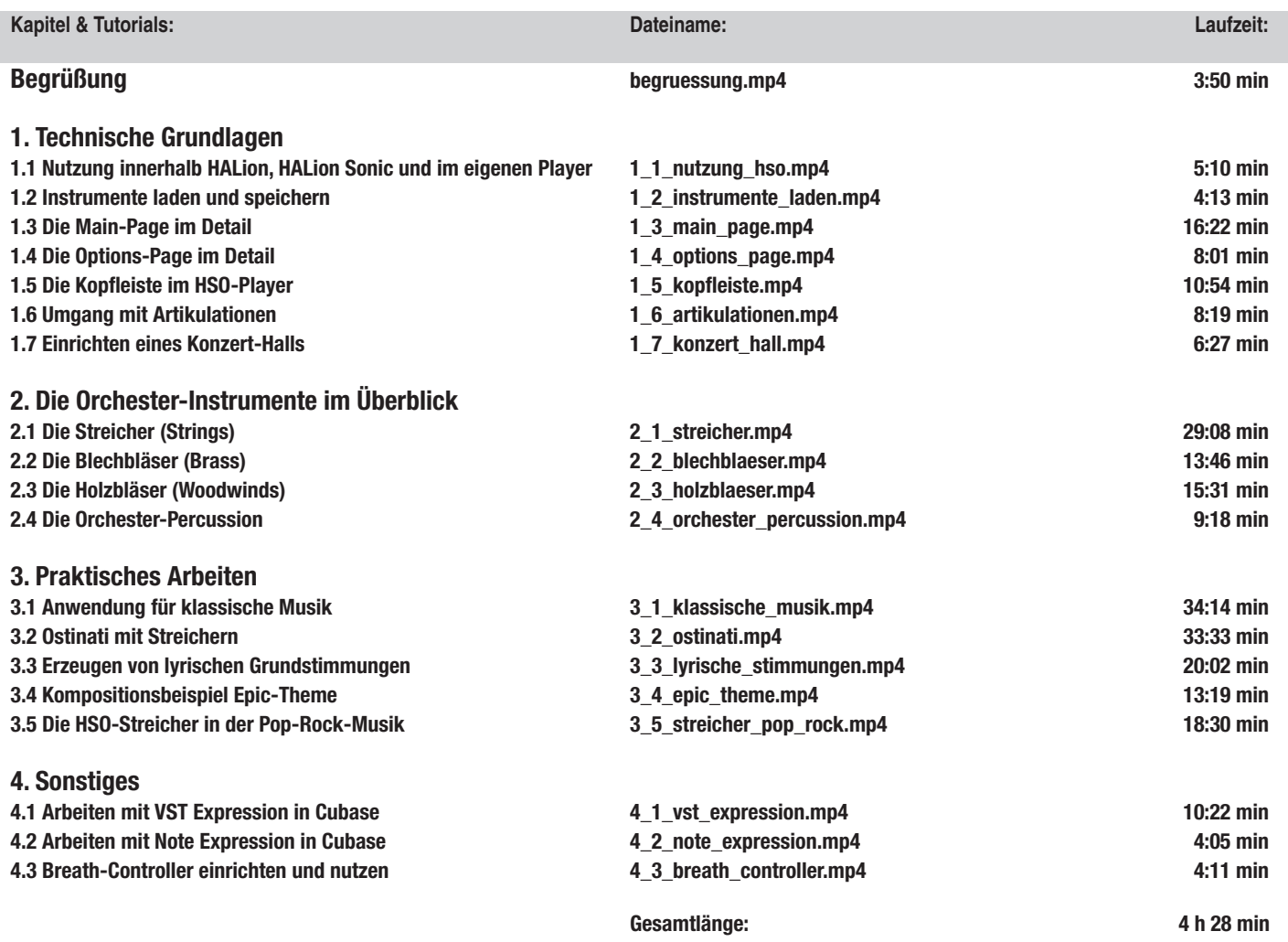

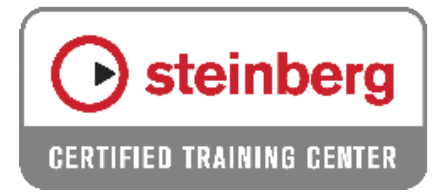

**www.audio-workshop.net**

**www.audio-workshop.de**